### **ACERCA DEL AUTOR**

Santiago Aguirre Pérez es programador y desarrollador web, además de entusiasta de la tecnología.

Trabajó durante cinco años en servicio técnico, y estudió las carreras de Comunicación Social y Desarrollo Web en la Universidad de La Matanza. Es desarrollador en Java, PHP, Python, JavaScript, y en tecnologías como Angular y Bootstrap. Actualmente se desempeña como redactor para esta editorial y como desarrollador web en empresas de consultoría tecnológica.

## **PRÓLOGO**

PHP es, hoy en día, uno de los lenguajes más utilizados y demandados en el mundo del desarrollo, tanto en solitario, trabajando bajo patrones de desarrollo; como en conjunto con sus frameworks y librerías; junto con otras tecnologías; como así también bajo el uso de distintos CMS, entornos para la creación de sitios y sistemas, que permiten utilizar menor cantidad de código. Lleva muchos años al frente del desarrollo web, y la aparición de tecnologías nuevas y de diversas características, además de su comunidad creciente, parecen implicar que seguirá así por más tiempo.

Si deseas aprender a desarrollar en PHP de manera completa, con diversas herramientas y en distintos entornos, esta colección es para ti.

## **SOBRE ESTA OBRA**

En esta colección estudiarás todos los aspectos avanzados del desarrollo en PHP, trabajando bajo el patrón de programación Modelo Vista Controlador y utilizando conceptos como relaciones entre tablas, programación orientada a objetos y elementos de las últimas versiones del lenguaje. Crearás un sistema base, sobre el cual irás agregando nuevas e interesantes características en cada capítulo y en cada entrega de la obra, así que no te lo pierdas.

En cada volumen, trabajarás con distintos aspectos de PHP y crearás funcionalidades nuevas, que siempre son demandadas y suelen requerir experiencia en el ámbito laboral.

Este aprendizaje te servirá parar manejarte con mayor velocidad, y con conocimiento que te respalde y te permita llevar a cabo cualquier tarea fácilmente.

Aprenderás a utilizar sesiones, sistemas de login y contraseñas encriptadas; trabajarás con librerías de desarrollo en PHP como PHPMailer, la librería por excelencia del lenguaje para el envío de correos electrónicos; verás cómo utilizar pasarelas de pago y sistemas de integración de tarjetas de crédito y cobros en línea; conocerás el manejo seguro de productos y envío de newsletters; crearás sistemas modernos basados en aplicaciones reales, con usuarios y clientes; y podrás gestionar sus compras.

- ► Parte 1: Trabajarás con PHP para crear un sistema base, el cual utilizarás en los distintos volúmenes de esta colección. Para comenzar, vas a desarrollar el sistema de login, que permitirá acceder al panel de control.
- **► Parte 2:** Avanzarás en la creación del front-end, generando una interfaz interesante que permita vender tus productos al cliente final, desde la cual podrán acceder a distintos pagos y obtener tu contenido.
- *▼* **Parte 3:** Utilizarás PHP para crear un sistema API que te permita aprovechar todo el potencial de AJAX, las ventajas de JavaScript asíncrono, que divide la aplicación en front-end y back-end, y crearás un sistema de calificaciones y opiniones en el sistema.
- *▼* **Parte 4:** Aprenderás a trabajar más en profundidad con PHPMailer y el envío de correos electrónicos, así como también a realizar newsletters, mejorar todo el sistema para dejarlo listo para producción y crear un sistema documental.

## Parte 1

## **PDO. ENCRIPTACIÓN. SISTEMA DE LOGIN**

Introducción Conceptos iniciales Interfaz Perfil Cuentas

# **INTRODUCCIÓN**

1

El objetivo de esta colección es mostrarte cómo trabajar con PHP de manera profesional, avanzada, y bajo entornos y patrones de desarrollo modernos, como los principios SOLID y el patrón de diseño de sistemas Modelo Vista Controlador.

#### 1.1 EL LENGUAJE

PHP es uno de los lenguajes más conocidos en el mundo del desarrollo orientado a la Web. Creado como un lenguaje del lado del servidor para programar sitios dinámicos, su popularidad fue creciendo desde el momento en que salió al mercado.

Las distintas mejoras que obtuvo, y los diversos programas que se crearon con él y se popularizaron en el mundo entero le dieron una inmensa difusión y generaron una enorme comunidad que lo utiliza.

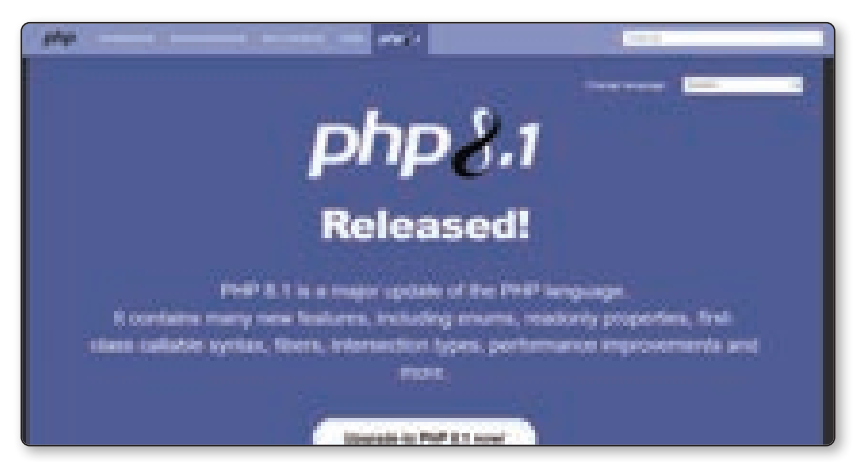

Figura 1.1. PHP es uno de los lenguajes más populares del mercado.

Además de ser una herramienta ampliamente distribuida, PHP se caracteriza por ser muy versátil, y por poseer muchas alternativas entre sus frameworks y librerías. Desde Laravel, uno de los entornos de trabajo más populares; pasando por Symphony, una opción muy interesante y utilizada en este lenguaje; hasta otros recursos como CodeIgniter, conocido como el peso pluma o framework ligero de PHP. También están los CMS, creados por lo general en PHP debido a su orientación a la Web. Se trata de programas que permiten desarrollar sitios web sobre la base de distintos contenidos, como sucede con Wordpress, Drupal o Magento, herramientas destinadas a instalar y gestionar el sitio sin necesidad de trabajar con código en todos los casos, ya que el sistema viene preparado y ready-to-work.

#### 1.2 HERRAMIENTAS Y CONOCIMIENTOS PREVIOS

Esta colección está pensada para aquellas personas que cuentan con conocimientos básicos o intermedios en PHP, es decir, que conocen la sintaxis del lenguaje, saben crear o interpretar condicionales, bucles y variables, modificar o leer funciones, así como también escribirlas desde cero. También se requiere conocer el paradigma de Programación Orientada a Objetos, al menos en forma básica, entendiendo qué es una clase, qué son las interfaces y traits, qué es la herencia y qué son los modificadores de acceso o niveles de acceso en clases. En este capítulo introductorio, verás dónde puedes obtener este conocimiento si aún no lo tienes.

#### 1.3 ¿QUÉ DEBO SABER?

Además de tener cierta noción sobre PHP y entender los conceptos antes mencionados, se recomienda conocer sobre la Web en general; tener una idea de cómo está creada y formada; saber qué es un servidor y un cliente; manejar los conceptos de front-end y back-end; saber qué es HTML5, CSS3 y JavaScript; y poder utilizar, al menos un poco, estos lenguajes.

#### 1.4 PHP

Si no conoces este lenguaje y te gustaría iniciarte como desarrollador backend o full stack, es aconsejable comenzar por el libro PHP7, de esta misma editorial, donde verás conceptos clave para introducirte en el desarrollo en general y en PHP en particular.

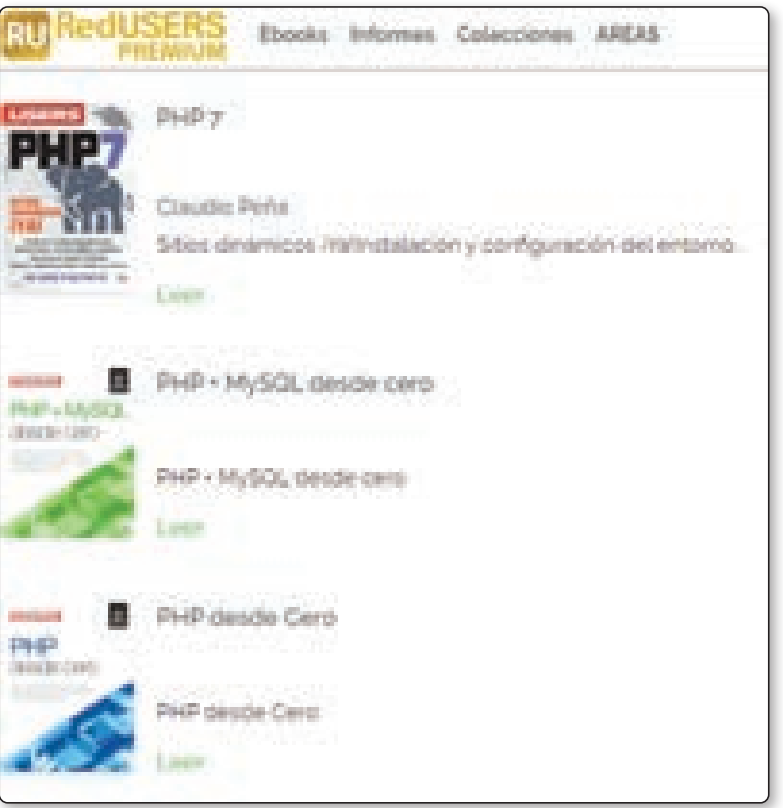

Figura 1.2. Obras de PHP desde cero en RedUSERS.

Para aprender PHP desde cero si no tienes conocimientos sobre este lenguaje de programación, RedUSERS cuenta con libros que te permitirán introducirte a este tema. Por otro lado, si ya conoces un poco sobre PHP y deseas profundizar tus bases con elementos avanzados, también hay disponibles colecciones con esta clase de contenido.

PHP7 es un volumen que te permitirá aprender conceptos muy importantes para cualquier desarrollador, y puedes tomarlo como puntapié inicial del camino para convertirte en uno de ellos.

En caso de que ya tengas conocimientos sobre el lenguaje, sepas cómo es su sintaxis y comprendas los elementos básicos, puedes pasar al siguiente nivel y aprender algunos aspectos más avanzados, como la Programación Orientada a Objetos.

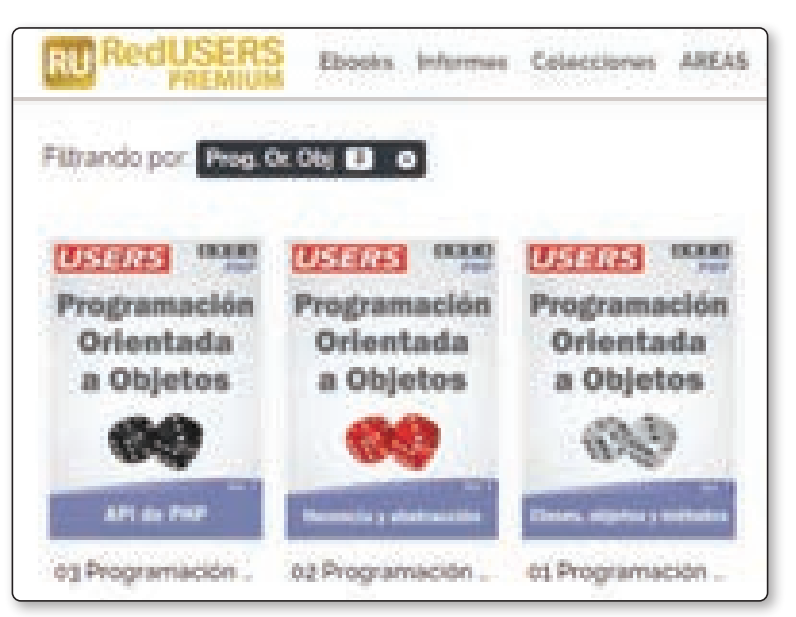

Figura 1.3. Obras de PHP avanzado en RedUSERS.

En esta colección de tres volúmenes, verás conceptos más complejos de PHP, como creación de clases, constructores, campos de clase, métodos accesorios, herencia, abstracción, interfaces, y mucho más. Este roadmap, o camino de tres colecciones, te dará un gran conocimiento sobre el mundo del desarrollo que te permitirá crear cualquier tipo de sitio web.

Una vez que hayas leído las tres colecciones –PHP7, Programación orientada a objetos en PHP y PHP Avanzado–, puedes continuar aprendiendo un framework como Laravel, en RedUSERS Premium, donde encontrarás un libro completo introductorio, con conceptos básicos y avanzados, así como una colección completa del framework que integra otras tecnologías.

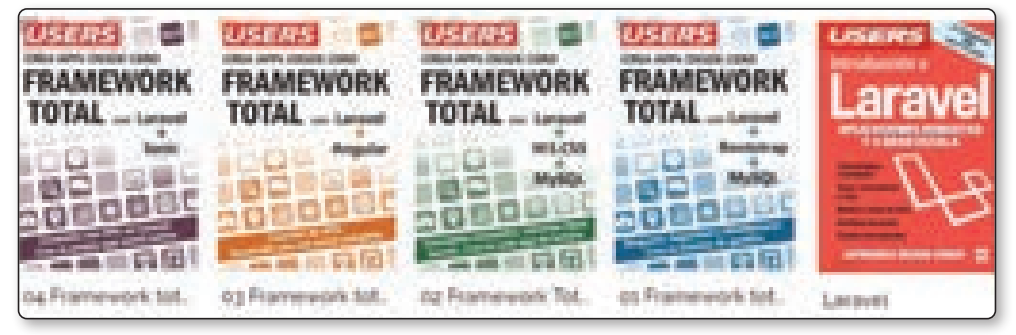

Figura 1.4. Laravel en RedUSERS.

#### 1.5 LENGUAJE DE MARCADO HTML5

HTML es un lenguaje de etiquetas, cuya sigla en inglés proviene de HyperText MarkUp Language, o Lenguaje de Marcado de Hipertexto; fue creado para almacenar información dentro de sus etiquetas definidas. No se trata de un lenguaje de programación, sino de un lenguaje estructurado, cuyo objetivo es guardar información por medio de sus etiquetas, que se escriben con los signos <>. Dentro de ellos, se debe colocar el nombre de las etiquetas que se desea utilizar, y entre la de apertura y la de cierre, incluir la información por guardar.

El lenguaje es una de las bases más importantes para la creación de sitios web en la actualidad, siendo una de las herramientas principales que reemplazó al sistema de Adobe Flash Player. Su estándar es definido por el WWW Consortium, organismo que se dedica a la revisión y el mantenimiento del lenguaje, junto con otras tecnologías ligadas al desarrollo web.

#### 1.6 HOJAS DE ESTILO EN CASCADA–CSS

El lenguaje CSS es un estándar creado para dar estilo visual a la información almacenada en etiquetas HTML. Así como las etiquetas HTML se encargan de almacenar información con su notación, no tienen como objetivo mostrar la información con distintos estilos visuales, sino solo en texto plano, con cierta semántica.

CSS, o Cascade Style Sheets (hojas de estilo en cascada), es un lenguaje creado para dar estilo a los elementos HTML, y así lograr interfaces visuales que pueden renderizarse en un navegador, de forma visualmente agradable.

#### 1.7 JAVASCRIPT

JavaScript es el lenguaje estándar de programación de los navegadores web. Es un dialecto o derivado del estándar ECMAScript, el cual fue desarrollado en 1996, con inspiración en lenguajes como Java y C.

Este lenguaje es un estándar dentro de los navegadores porque todos poseen un motor de intérprete para él, que les permite ejecutar las instrucciones de los programas creados en JavaScript. JavaScript permite trabajar con HTML y CSS en conjunto, para crear páginas web dinámicas que pueden realizar todo tipo de funcionalidades. Esto hace que sea uno de los lenguajes más solicitados en el mercado actual.

Además de poder utilizarse en navegadores, existen marcos de trabajo como Node que permiten su uso para la creación de servidores y programas fuera del mundo de los navegadores web, algo que será útil para la instalación de elementos de Bootstrap en esta colección.

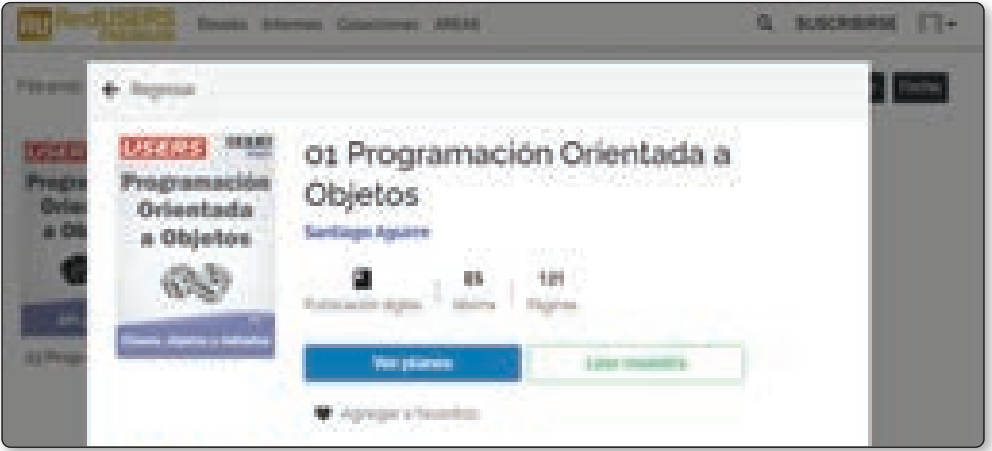

Figura 1.5. La programación orientada a objetos es un concepto muy importante que todo desarrollador debe saber.

#### 1.8 ¿DÓNDE APRENDER TODO ESTO?

El punto de partida en el cual te basarás para adquirir o reforzar conocimientos en uno o más de los temas mencionados es el sitio web RedUSERS Premium: **https://premium.redusers.com**. Con la experiencia y las décadas de evolución del ecosistema de la información, RedUSERS Premium cuenta con manuales, e-books y guías necesarias para potenciar tu conocimiento básico y así entender a la perfección esta obra.

#### 1.8.1 HTML5 y CSS

RedUSERS Premium tiene varias obras orientadas al aprendizaje a fondo, y desde cero, de los lenguajes de la Web HTML5 y CSS.

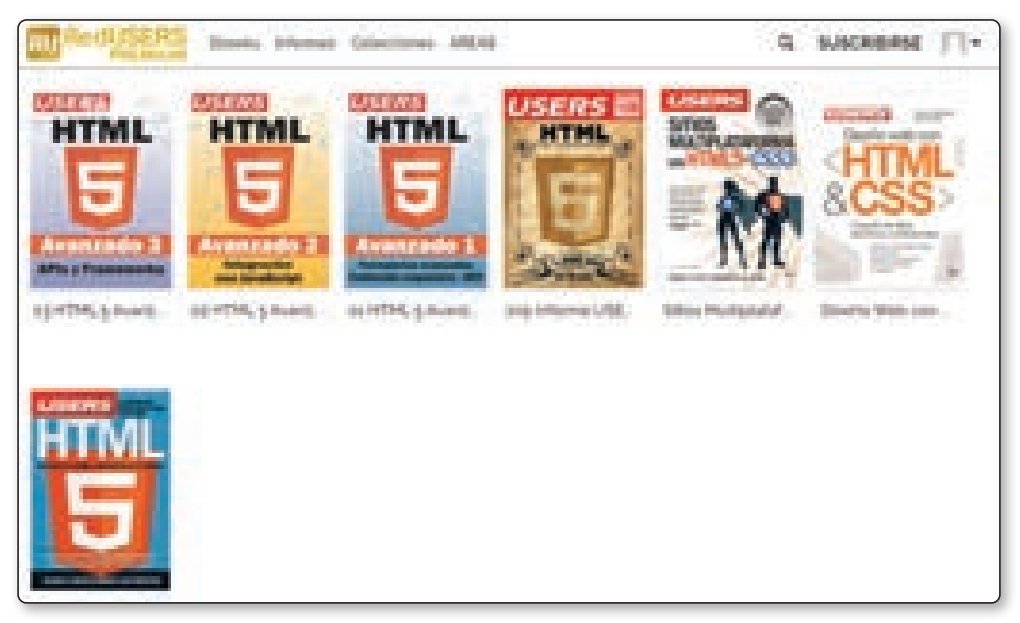

Figura 1.6. HTML5 y CSS en RedUSERS.

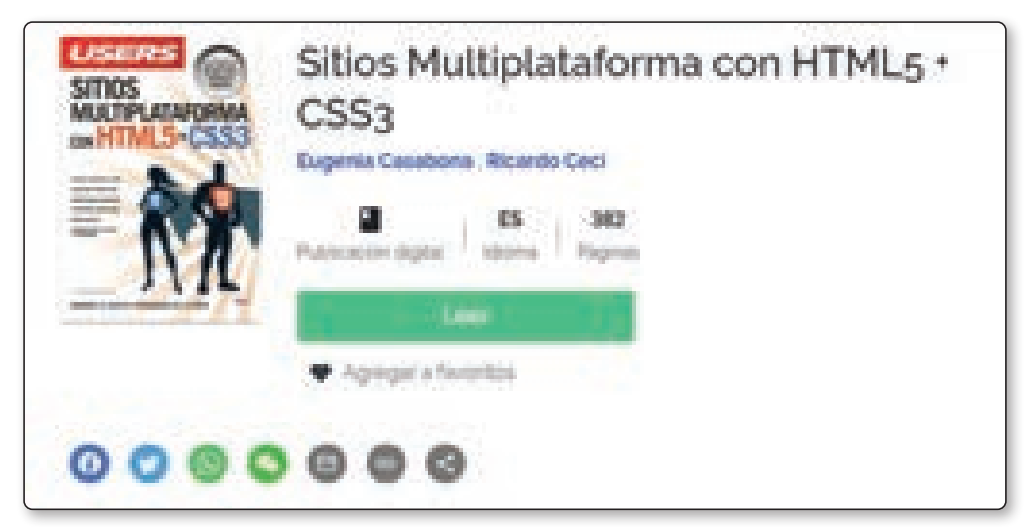

Figura 1.7. Sitios Multiplataforma con HTML5 y CSS3 en RedUSERS.

#### 1.8.2 JavaScript

El lenguaje de programación de la Web es uno de los más demandados en la actualidad, y RedUSERS pone a tu disposición varias obras que te serán de utilidad para aprenderlo, tanto si tienes conocimientos como si partes desde cero.

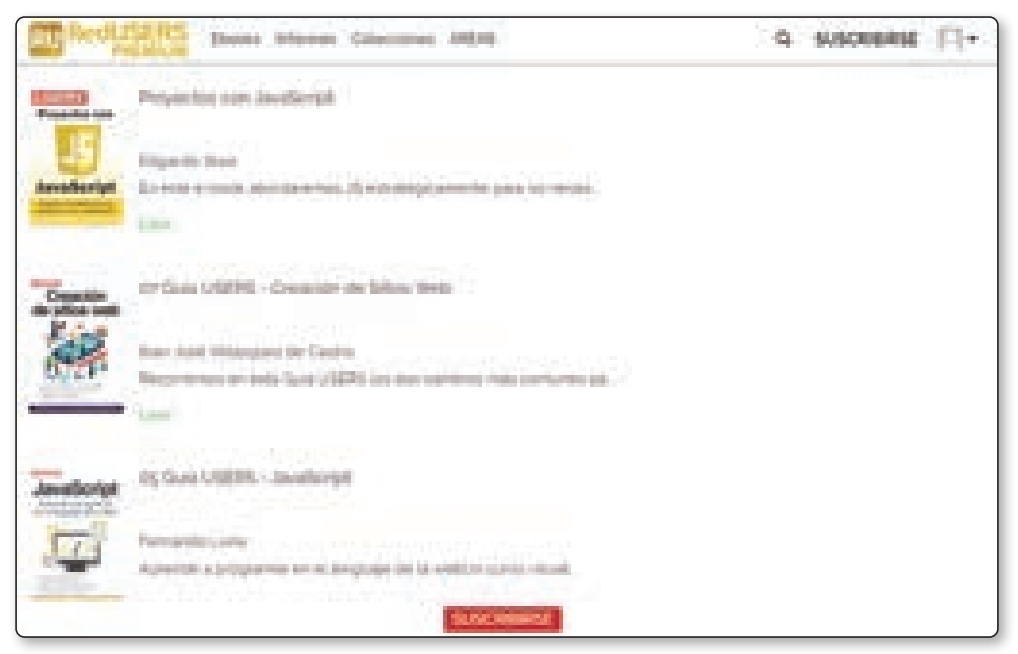

Figura 1.8. JavaScript en RedUSERS.

#### 1.9 ACTIVIDADES

A continuación se presentan las preguntas que deberías saber responder para considerar aprendido el capítulo.

#### 1.9.1 Test de autoevaluación

- *1. ¿Qué es PHP?*
- *2. ¿Qué es HTML y qué es CSS?*
- *3. ¿Qué es JavaScript y en dónde se ejecuta?*
- *4. ¿Qué conceptos es necesario conocer para avanzar con esta colección?*
- *5. ¿Qué frameworks de PHP conoces?*
- *6. ¿Qué se recomienda conocer antes de trabajar con un framework?*